## Белинвестбанк (EPOS)

- [Конфигурирование модуля](#page-0-0)
- $\bullet$ [Логирование](#page-0-1)

Модуль Белинвестбанк предназначен для выполнения оплаты платежными картами с использованием банковских терминалов и ПИН клавиатур. Оборудование предоставляется банками, которые используют данный процессинг.

Функционал поддержан на базе Ubuntu 14.04 (устарело). G)

Начиная с версии 4.6.251 для кассового ПО Artix на базе Ubuntu 18.04 и 22.04 поддержан новый функционал. Подробнее можно прочитать в статье " [Epos](https://docs.artix.su/display/ArtixDoc46/Epos)".

Модуль представляет собой библиотеку и набор конфигурационных файлов, необходимых для обращения к процессинговому центру. При проведении оплаты платежной картой кассовая программа использует функции библиотеки. После завершения вызова кассовая программа анализирует результат выполнения и при необходимости печатает на чековой ленте содержимое печатного образа.

Типы поддерживаемых операций:

- оплата,
- возврат,
- отмена оплаты или возврата,
- печать отчета,
- сверка итогов,
- проверка баланса.

## <span id="page-0-0"></span>Конфигурирование модуля

Для использования модуля необходимо установить пакет artix-belinvest. При установке пакета ставится дополнительный пакет с библиотекой libstdc++5.

Вызов клиентского приложения выполняется при выборе специального типа оплаты. Для добавления типа оплаты необходимо выполнить конфигурирование модуля. Номер типа оплаты задается в процессе конфигурирования.

## Конфигурирование модуля dpkg-reconfigure artix-belinvest

Окно выбора кода валюты, в котором нужно указать код типа оплаты Белинвестбанка:

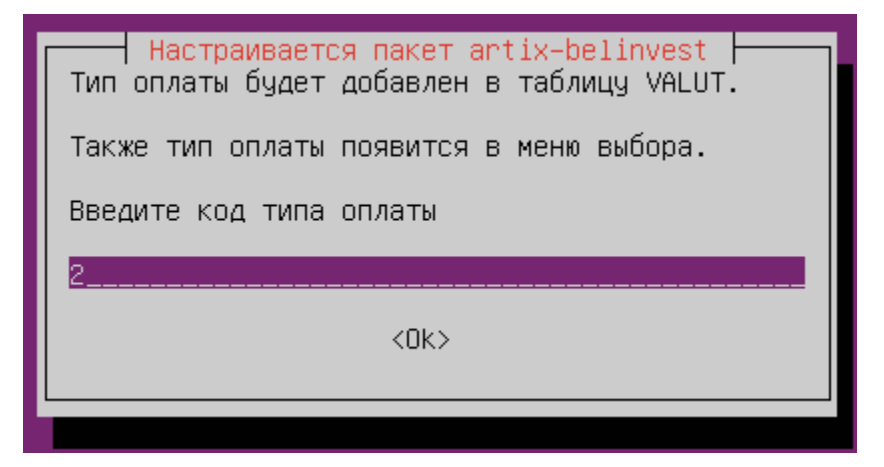

После установки валюты она автоматически создается и настраивается необходимым образом. Данные о типе оплаты записываются в БД.

Файлы, необходимые для функционирования модуля располагаются в директории /linuxcash/cash/paysystems/belinvest.

<span id="page-0-1"></span>Файлы клиентского приложения предоставляются сотрудниками банка, которые осуществляют настройку работы процессинга.

## Логирование

Журнал вызовов клиентского приложения из кассовой программы ведется в основном логе /linuxcash/logs/current/terminal.log. Для идентификации данных, которые записаны данным модулем, используется логгер с именем payment. В журнал заносятся параметры вызова, результат выполнения и образ слипа, который предназначен для печати.